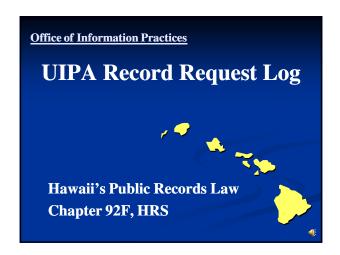

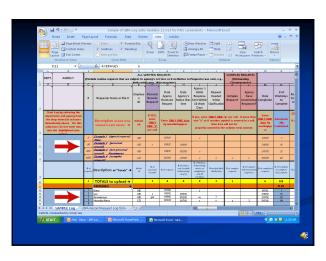

For detailed UIPA Log Instructions,
Frequently Asked Questions,
& other training materials:

visit OIP's website oip.hawaii.gov

click on Laws/Rules/Opinions,
then the UIPA page:
http://oip.hawaii.gov/laws-rulesopinions/uipa/uipa-record-request-log/

To log in a written request for records...

The Excel spreadsheet has pop-up instructions ... just mouse over the column heading.

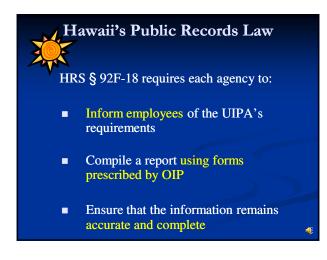

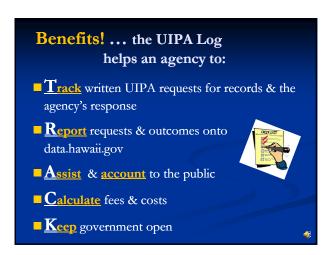

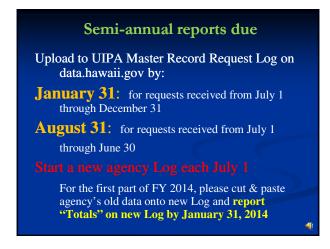

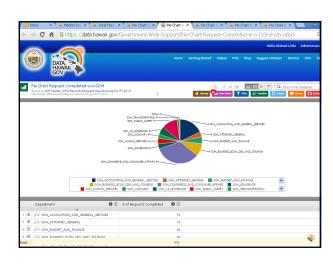

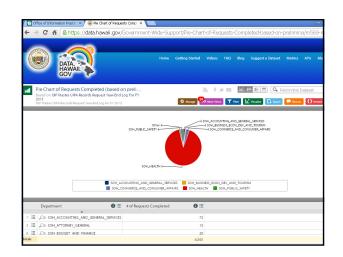

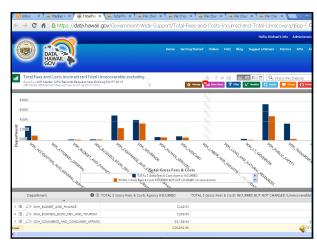

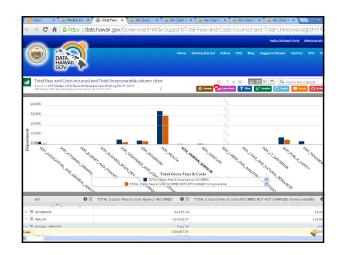

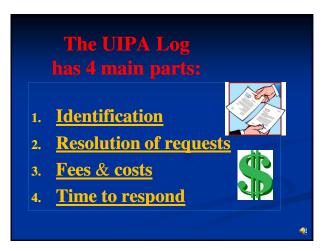

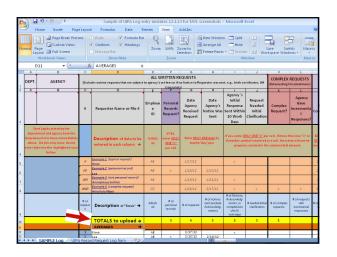

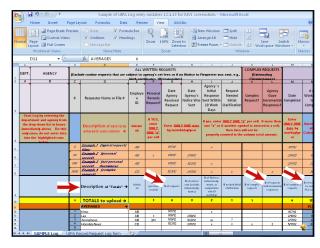

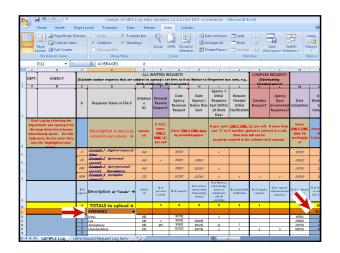

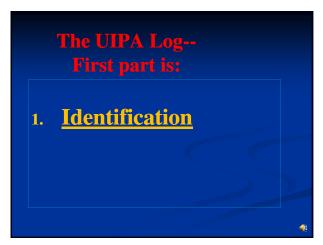

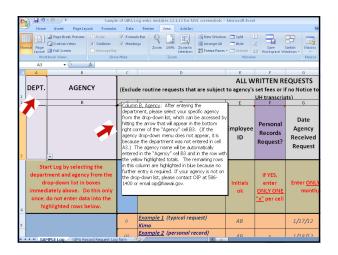

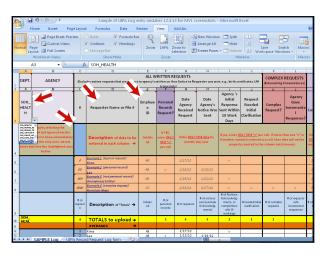

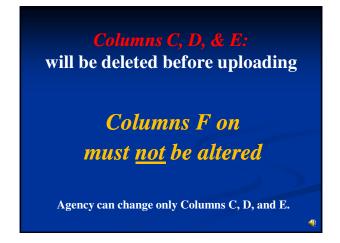

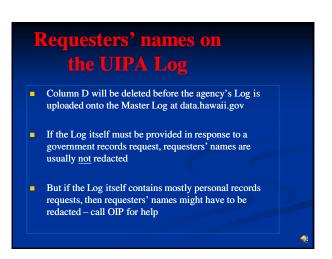

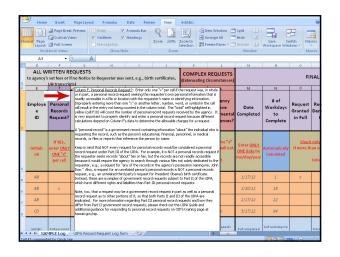

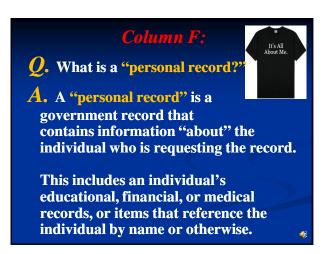

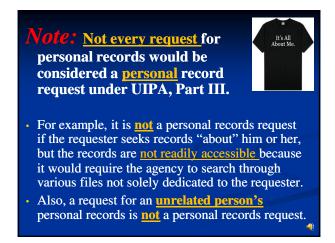

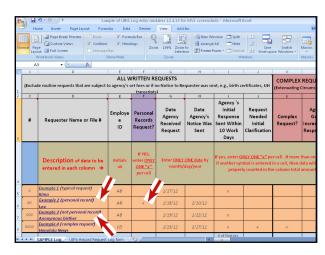

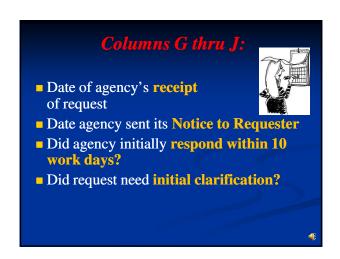

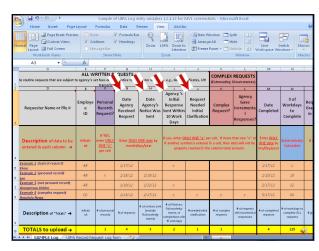

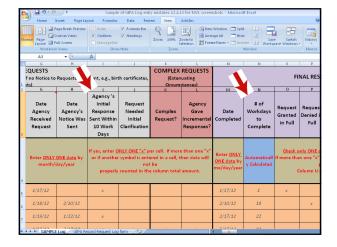

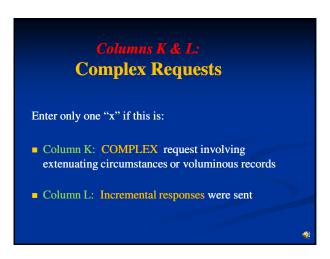

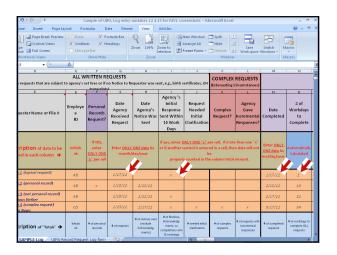

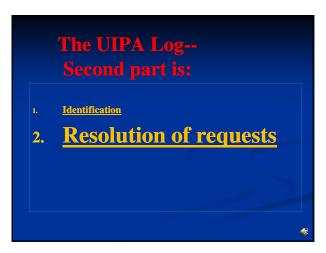

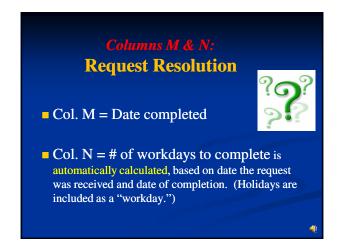

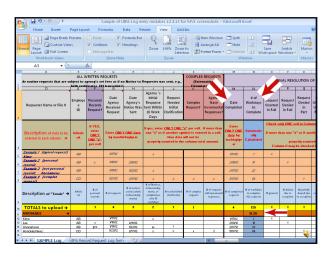

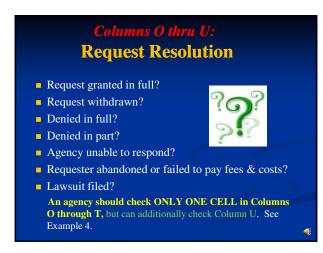

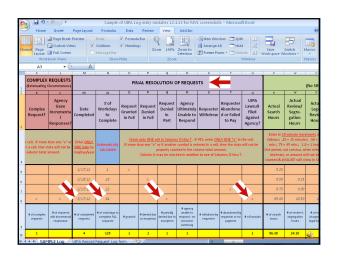

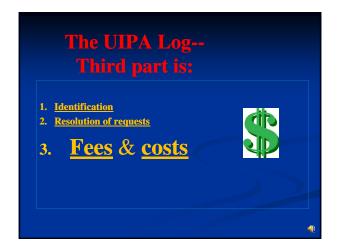

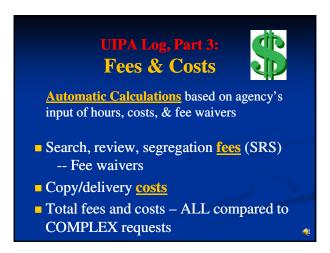

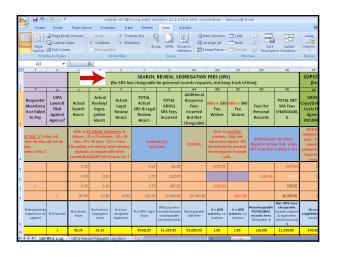

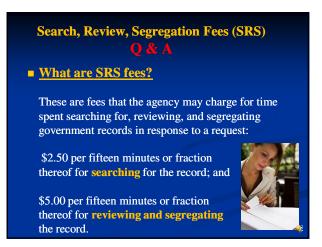

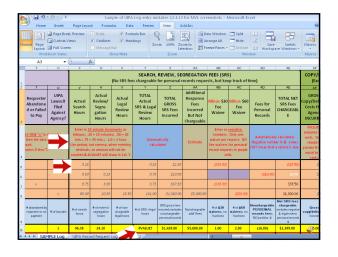

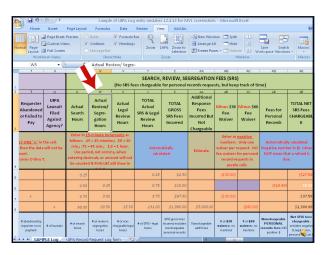

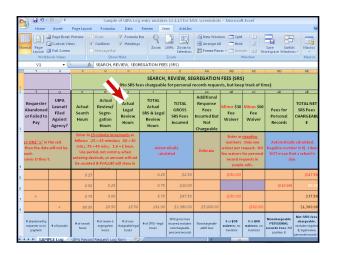

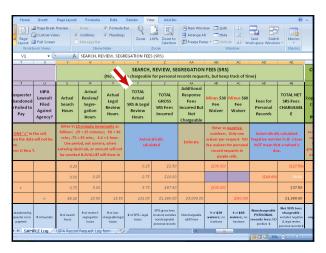

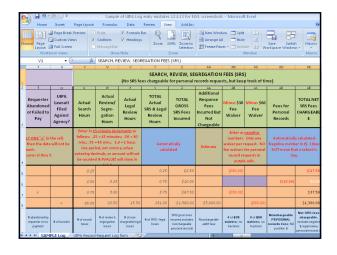

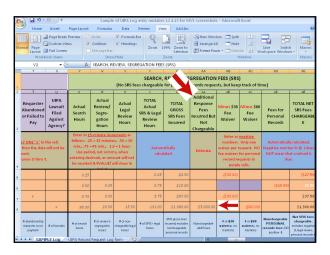

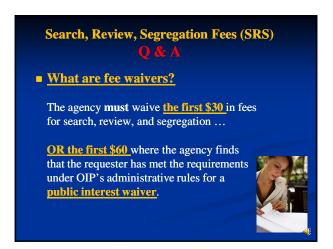

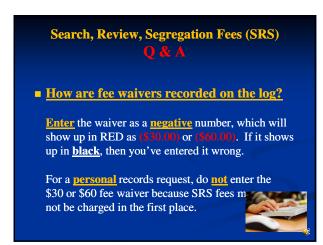

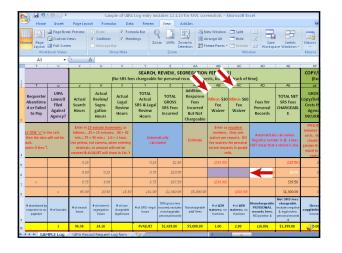

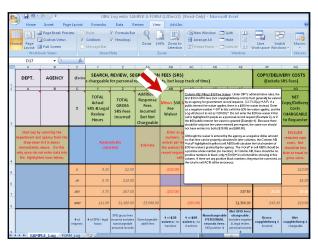

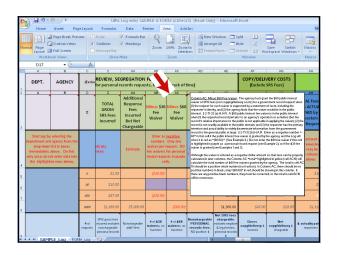

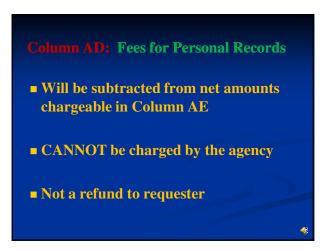

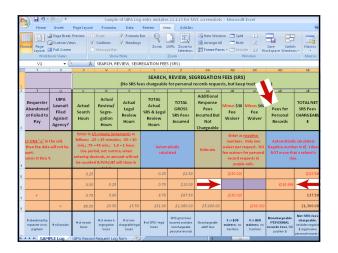

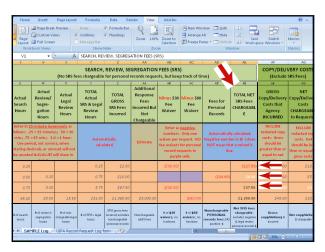

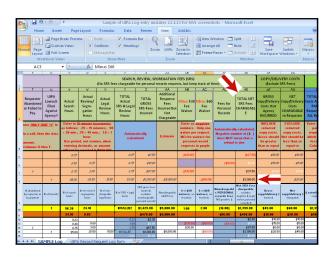

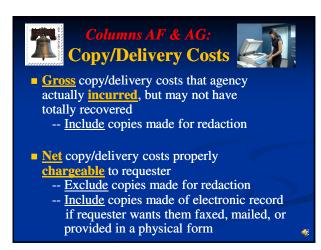

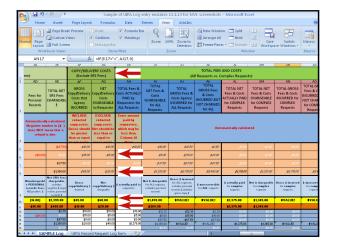

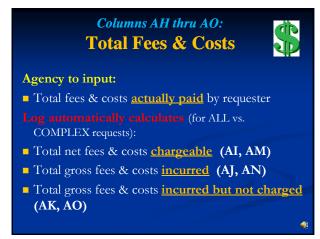

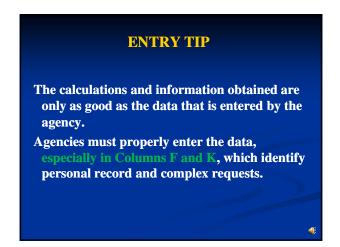

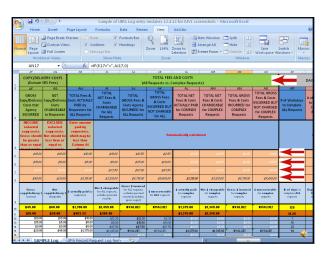

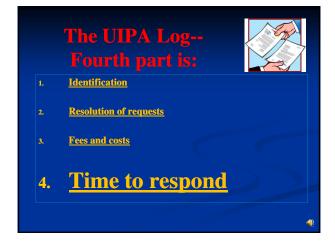

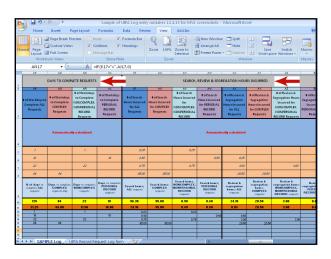

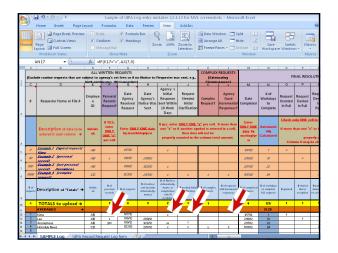

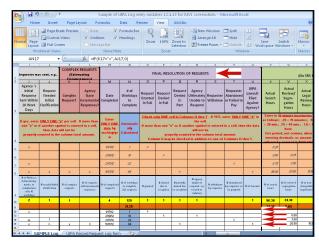

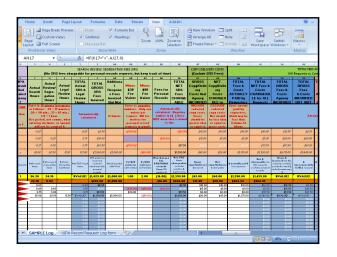

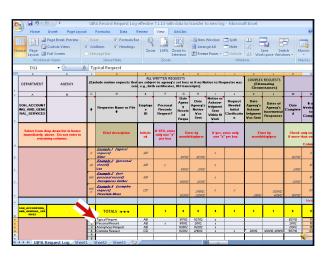

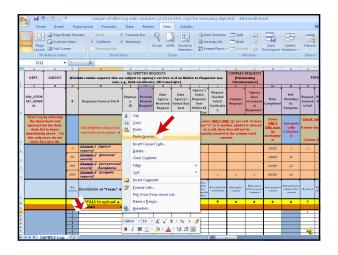

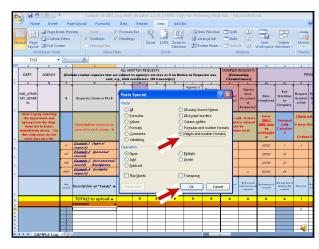

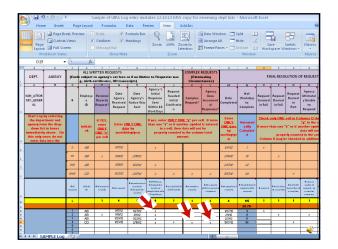

For detailed UIPA Log Instructions,
Frequently Asked Questions,
& other training materials:

Go to OIP's website oip.hawaii.gov

Click on Training (right side of screen), then
the UIPA section to take you to
oip.hawaii.gov/training

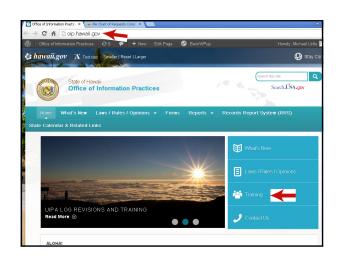

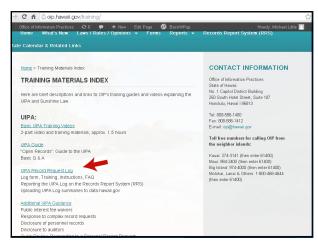

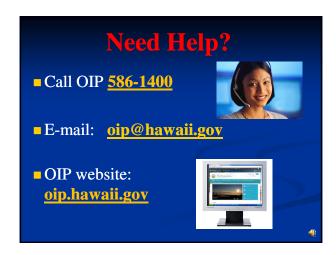